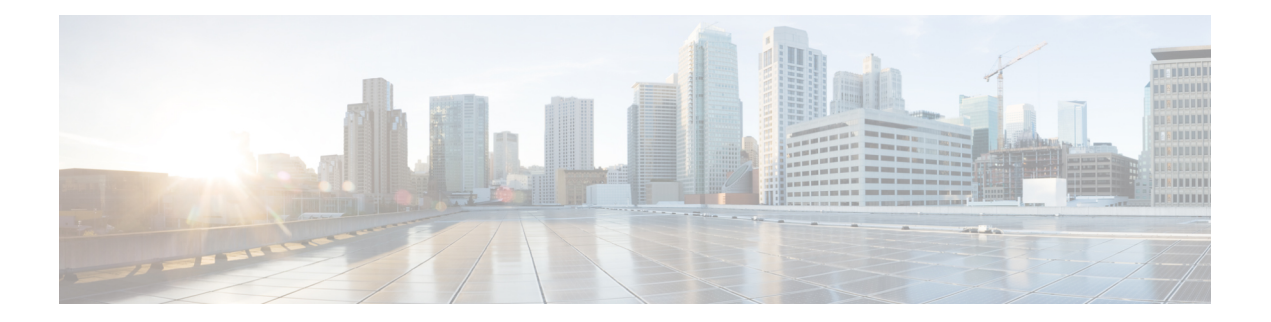

## **Feature History**

The following table lists the new and modified features supported in the Segment Routing Configuration Guide in Cisco IOS XE 17 releases, on Cisco NCS 4201 and Cisco NCS 4202 routers.

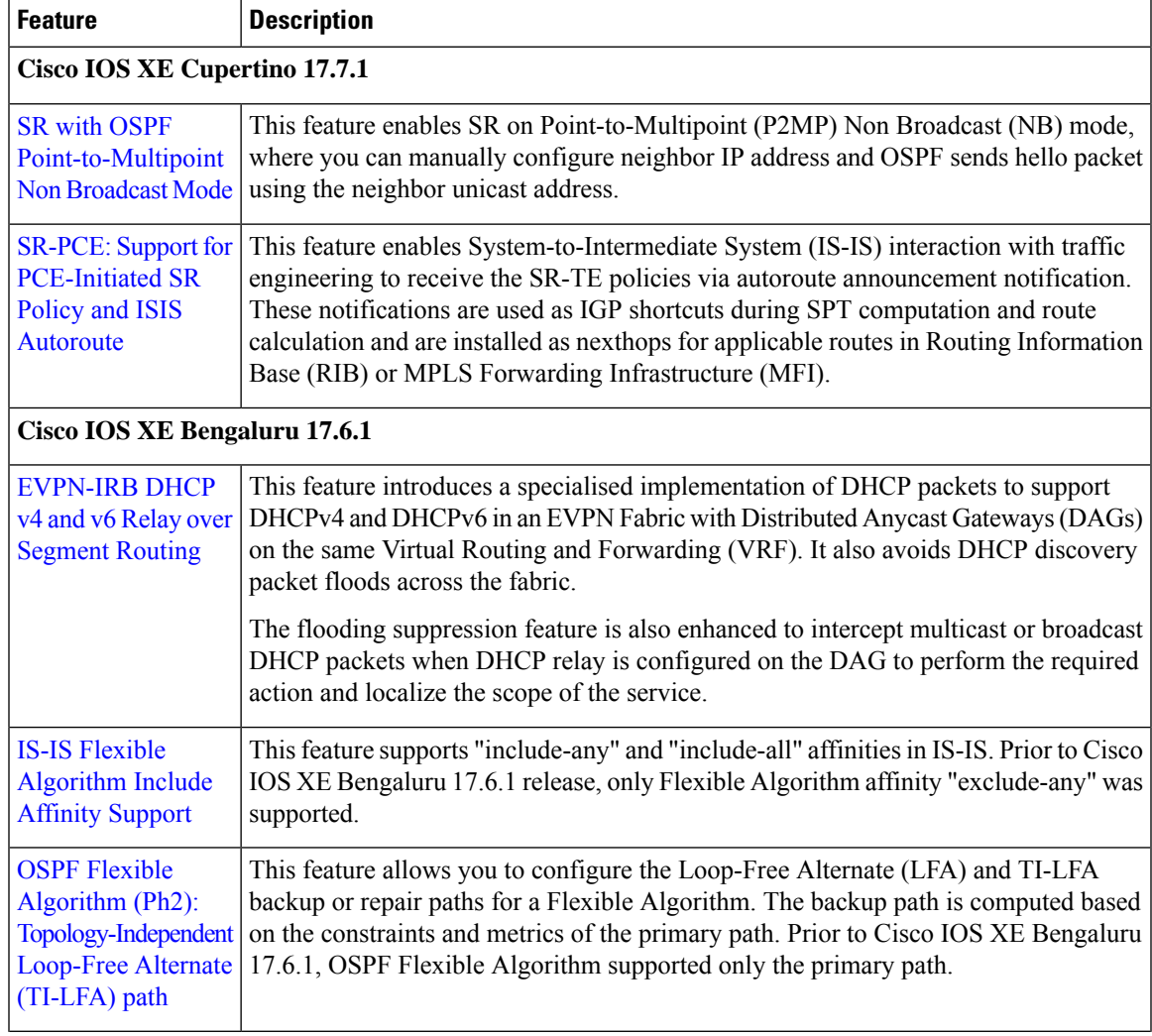

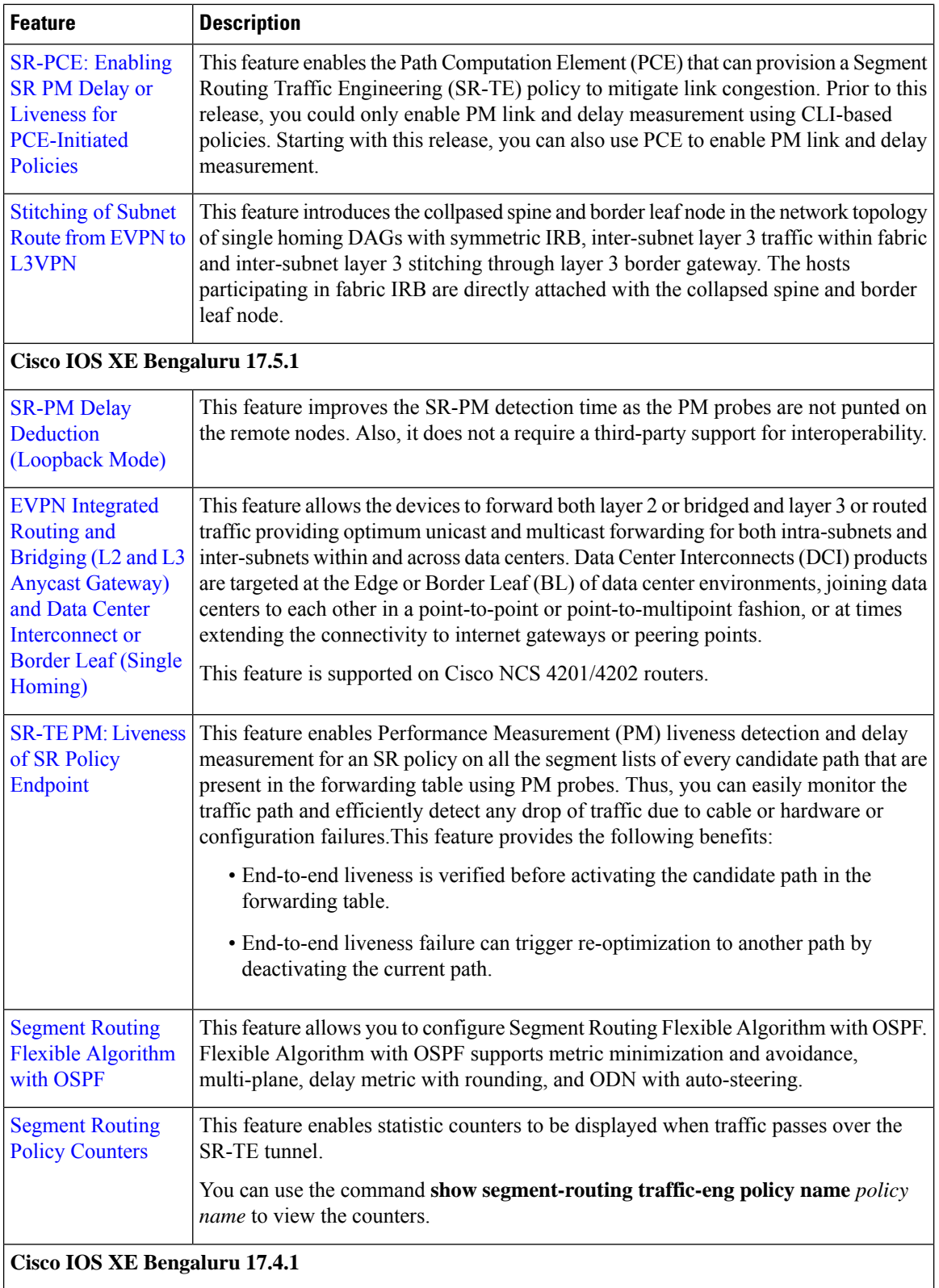

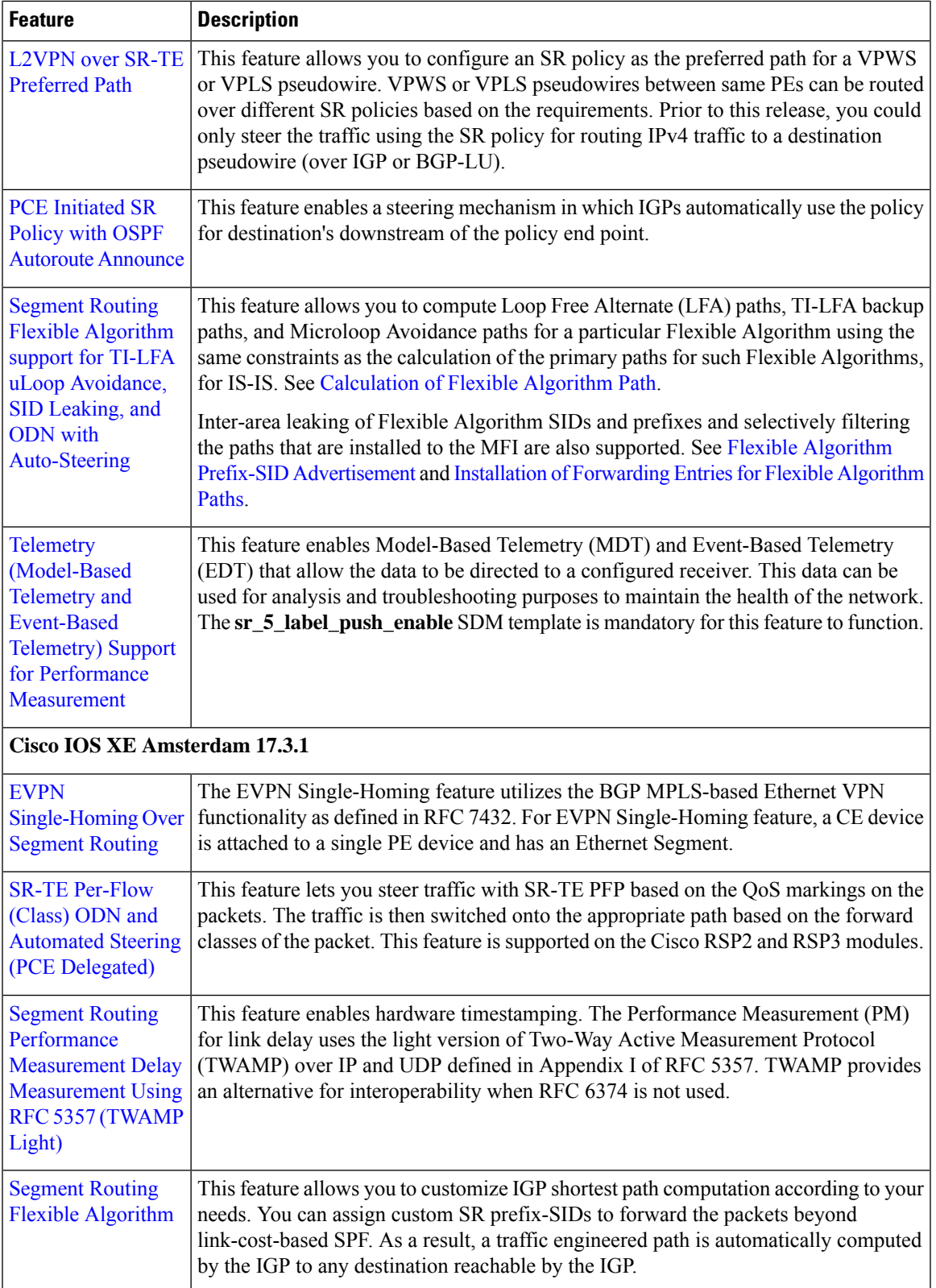

I

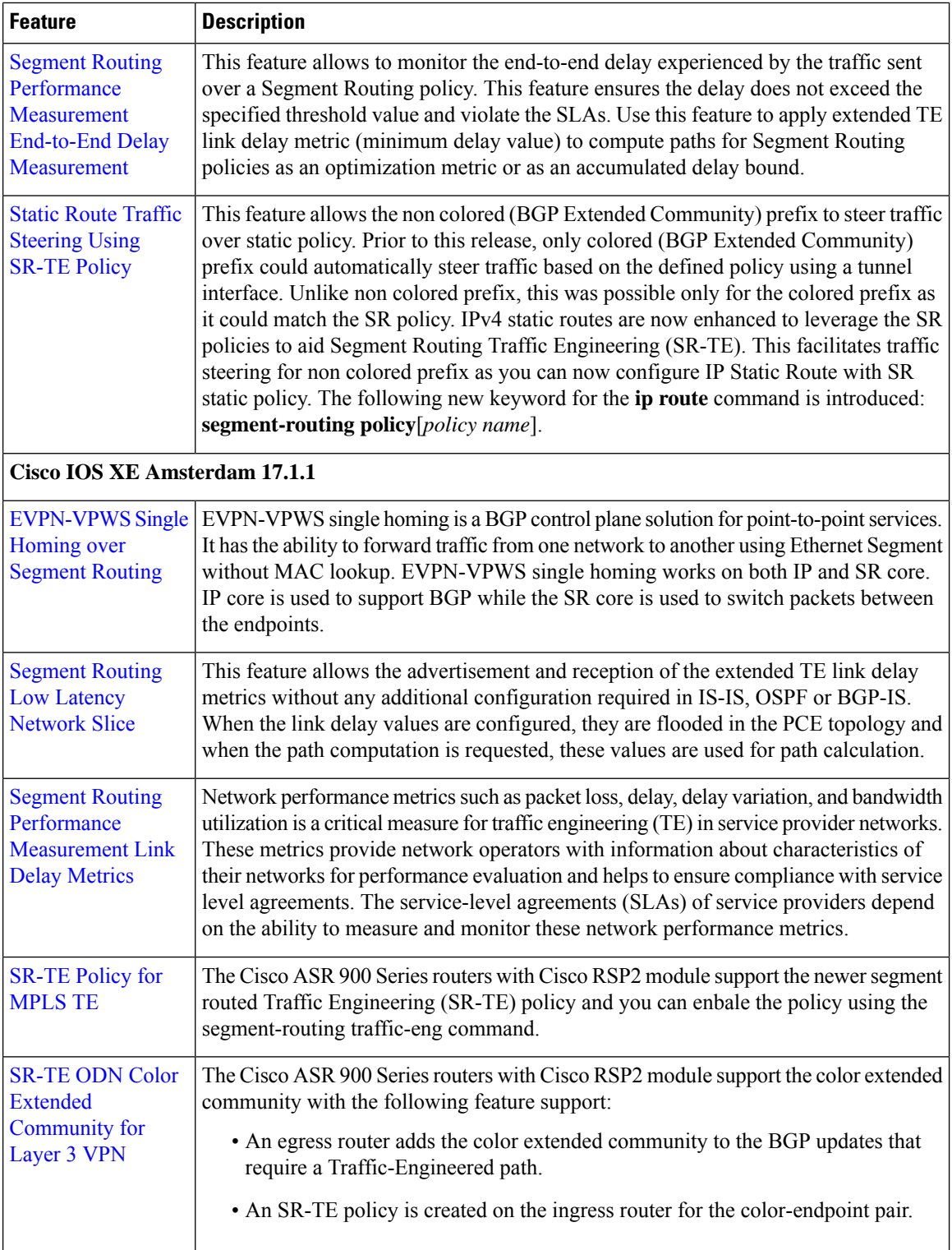

The following table lists the new and modified features supported in the Segment Routing Configuration Guide in Cisco IOS XE 17 releases, on Cisco NCS 4206 and Cisco NCS 4216 routers.

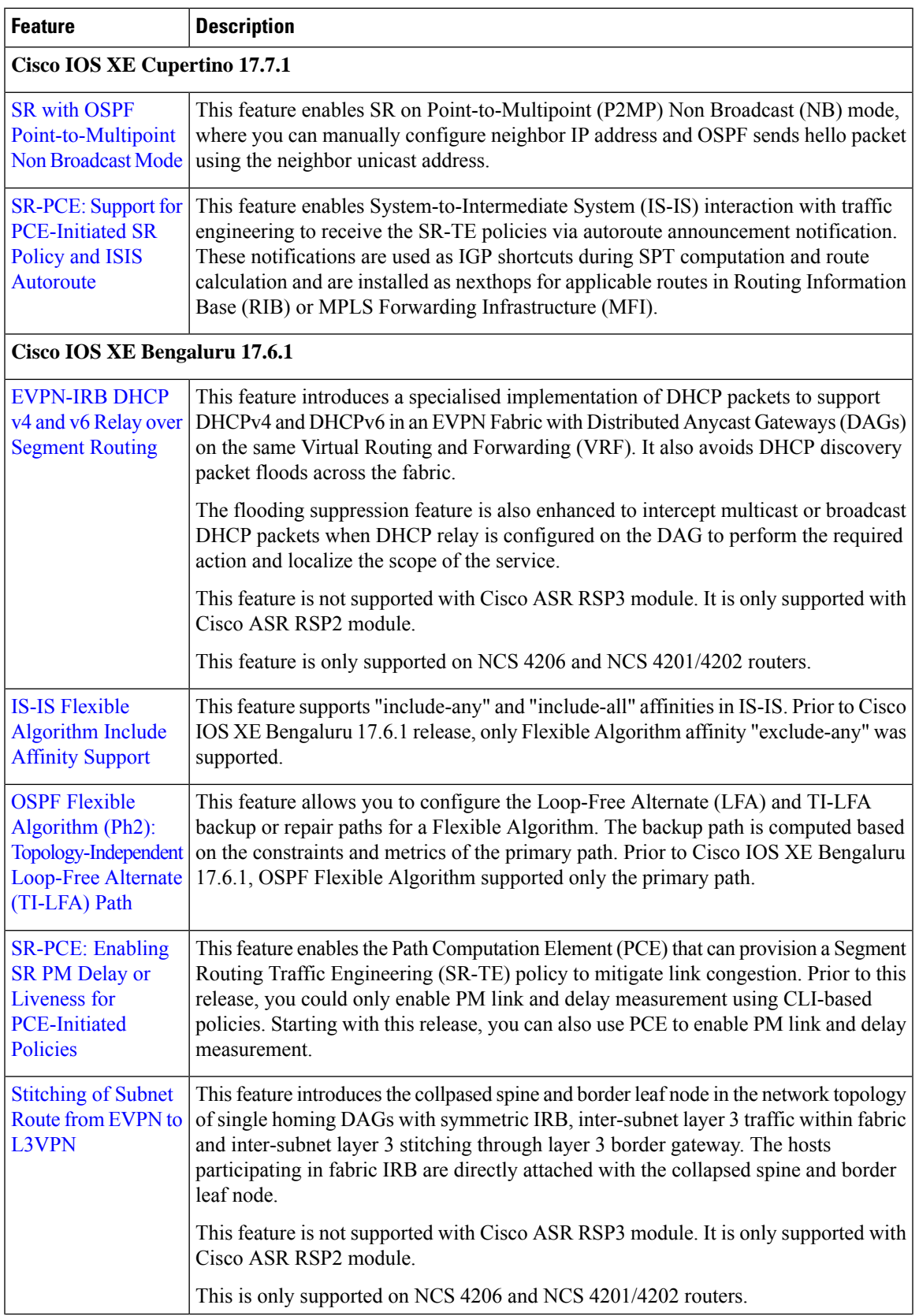

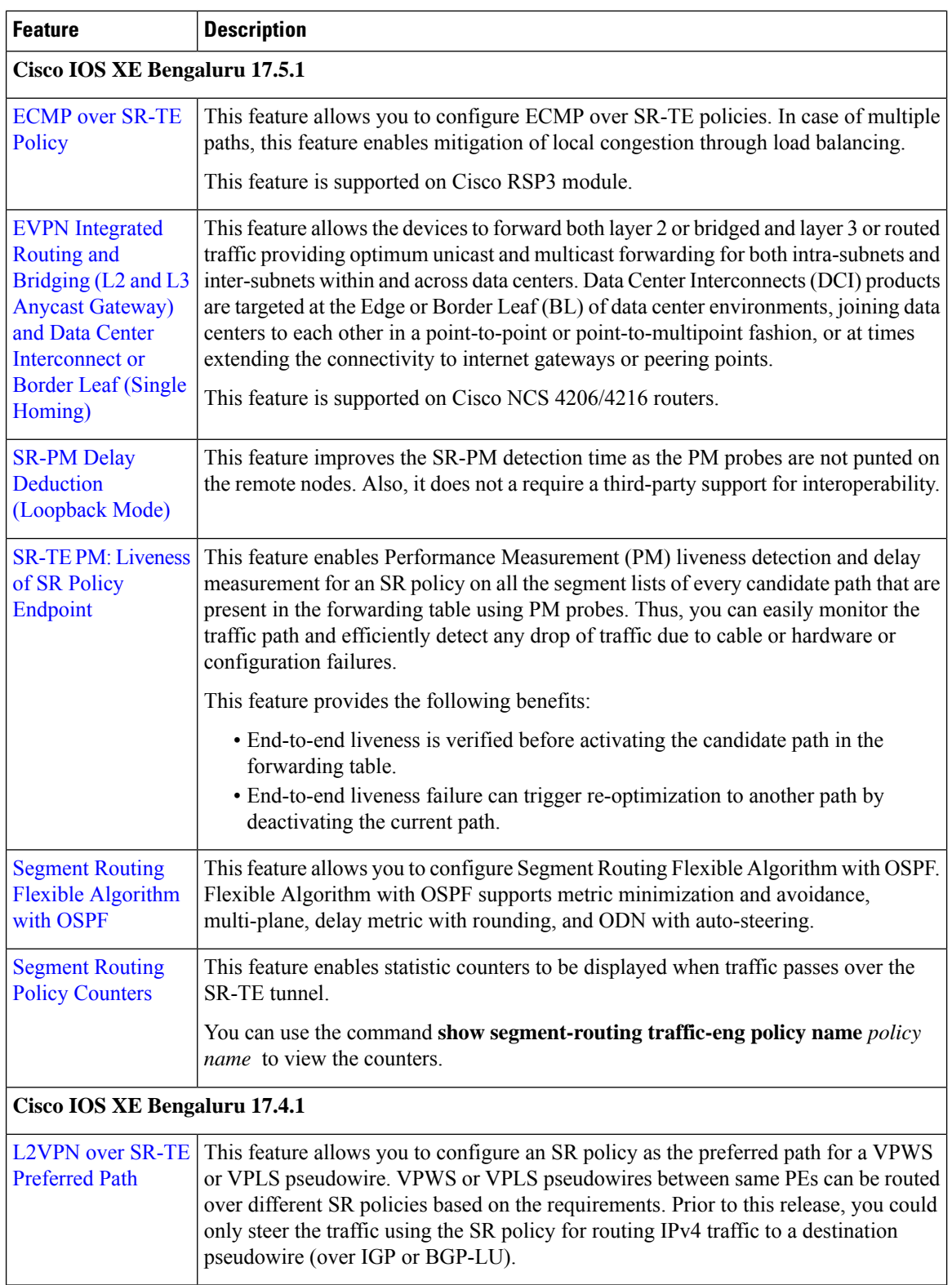

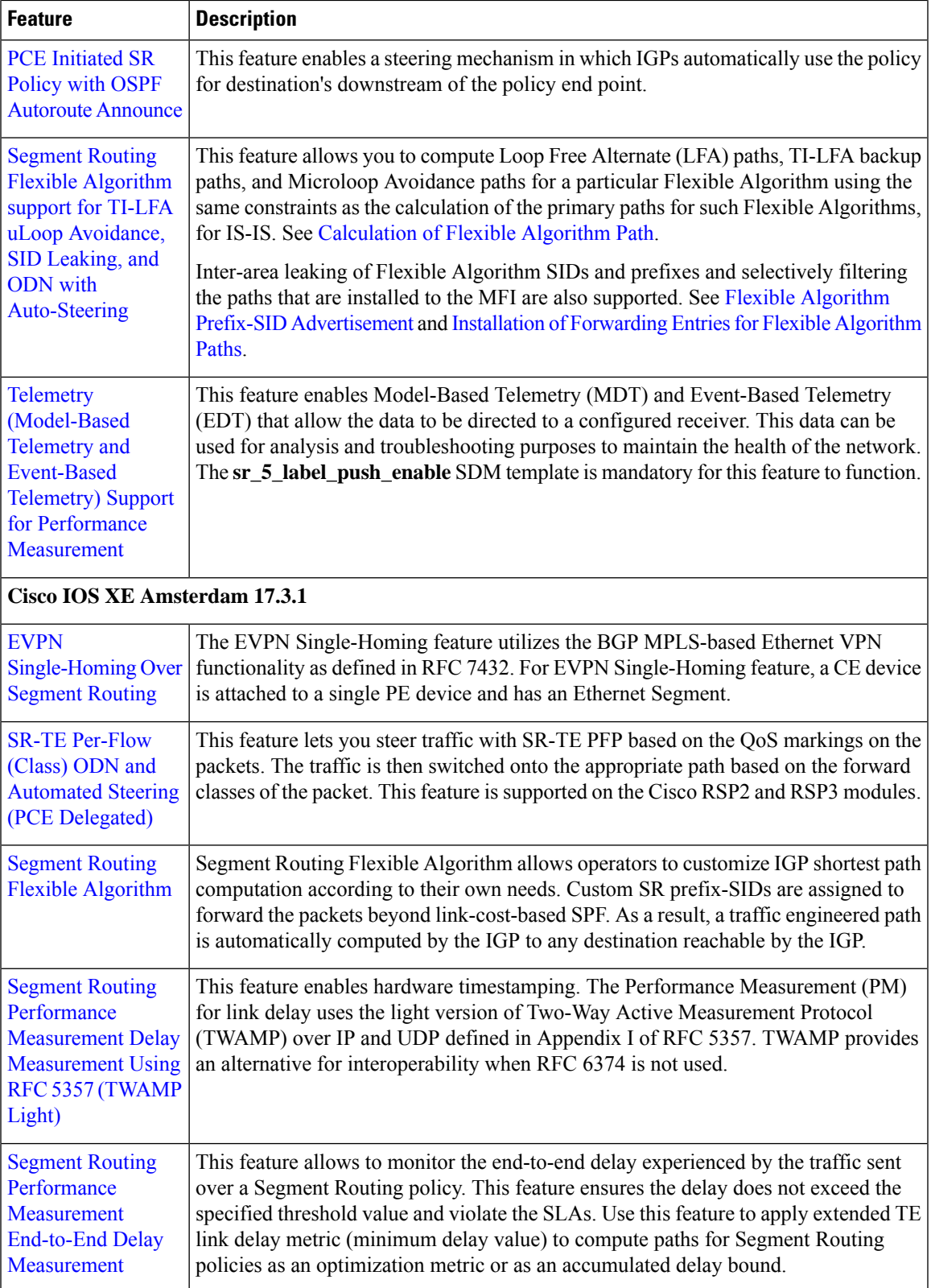

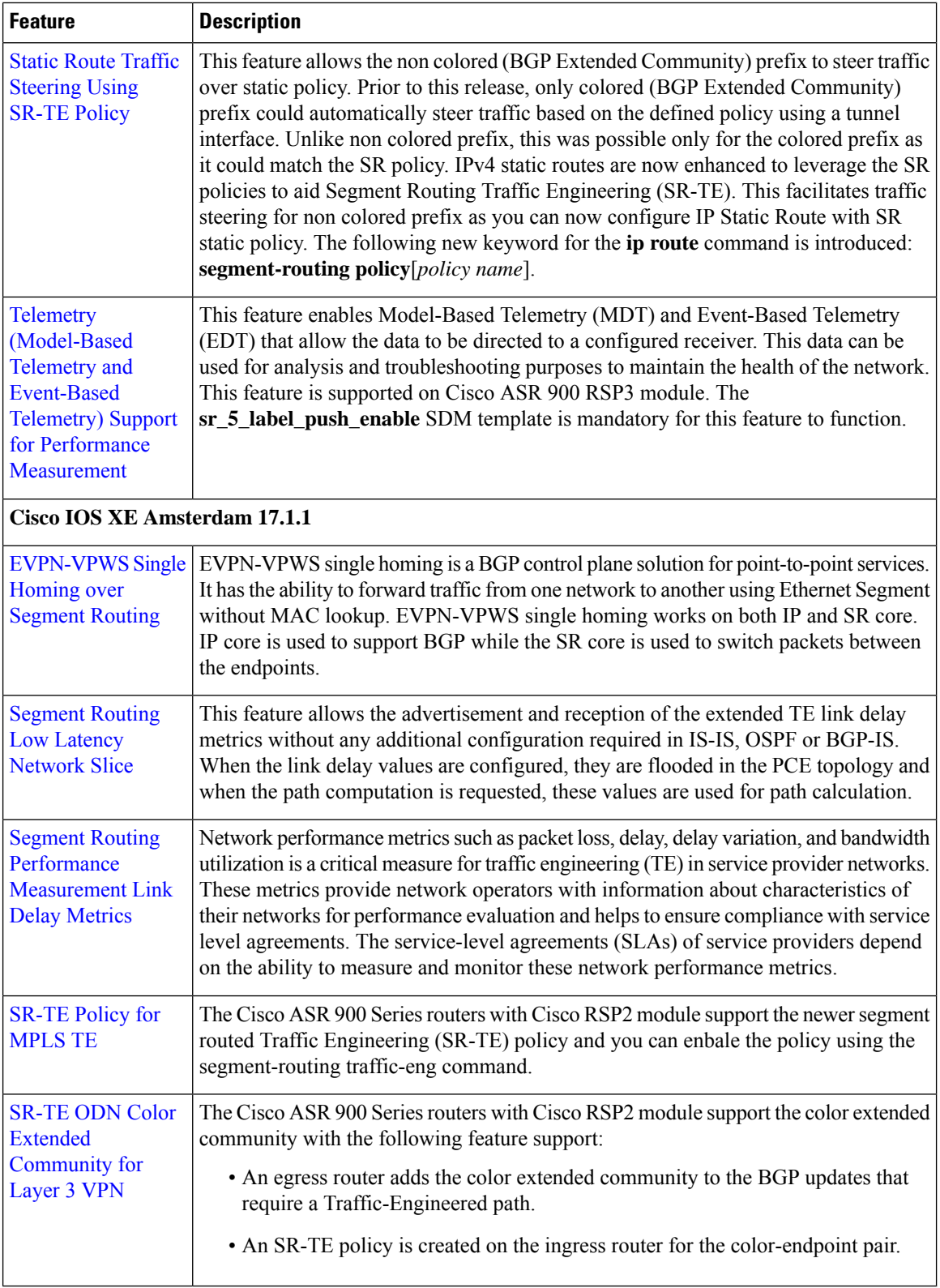

٠